## **Exercice Poèmes**

## **Consignes**

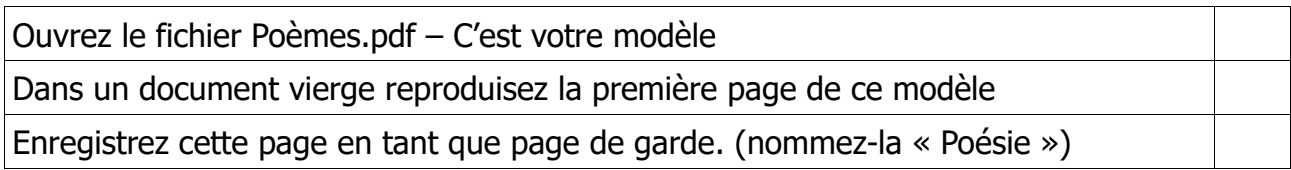

Ouvrez le fichier Poèmes .docx

Police Times New Roman taille 12

Espacement après paragraphe : 18pt

Interligne : 1,30

Ajoutez un saut de page manuel

Numérotez les pages

Tapez l'entête. Police Times New Roman taille 8

Ajoutez la page de garde « Poésie »